## Podrobný obsah

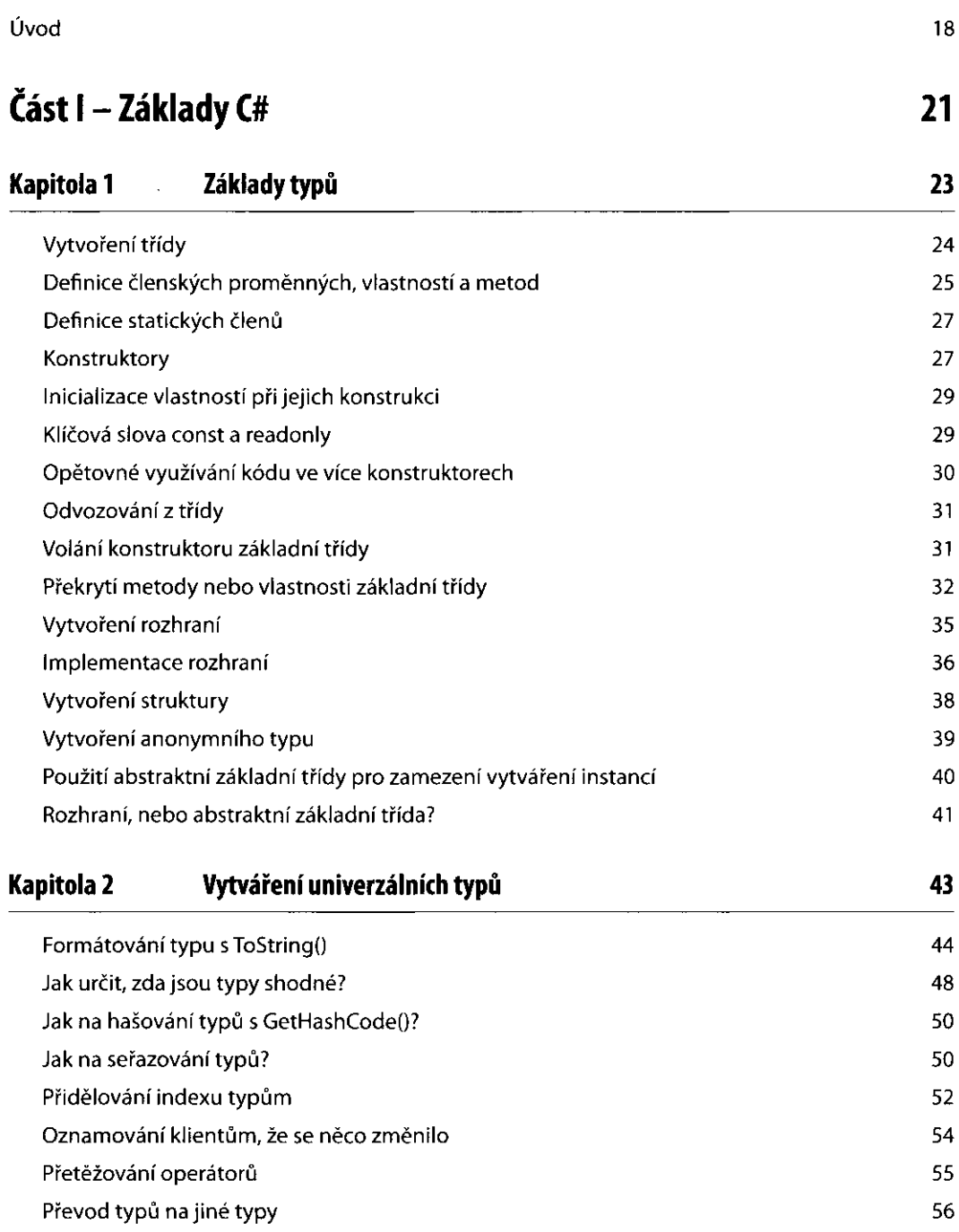

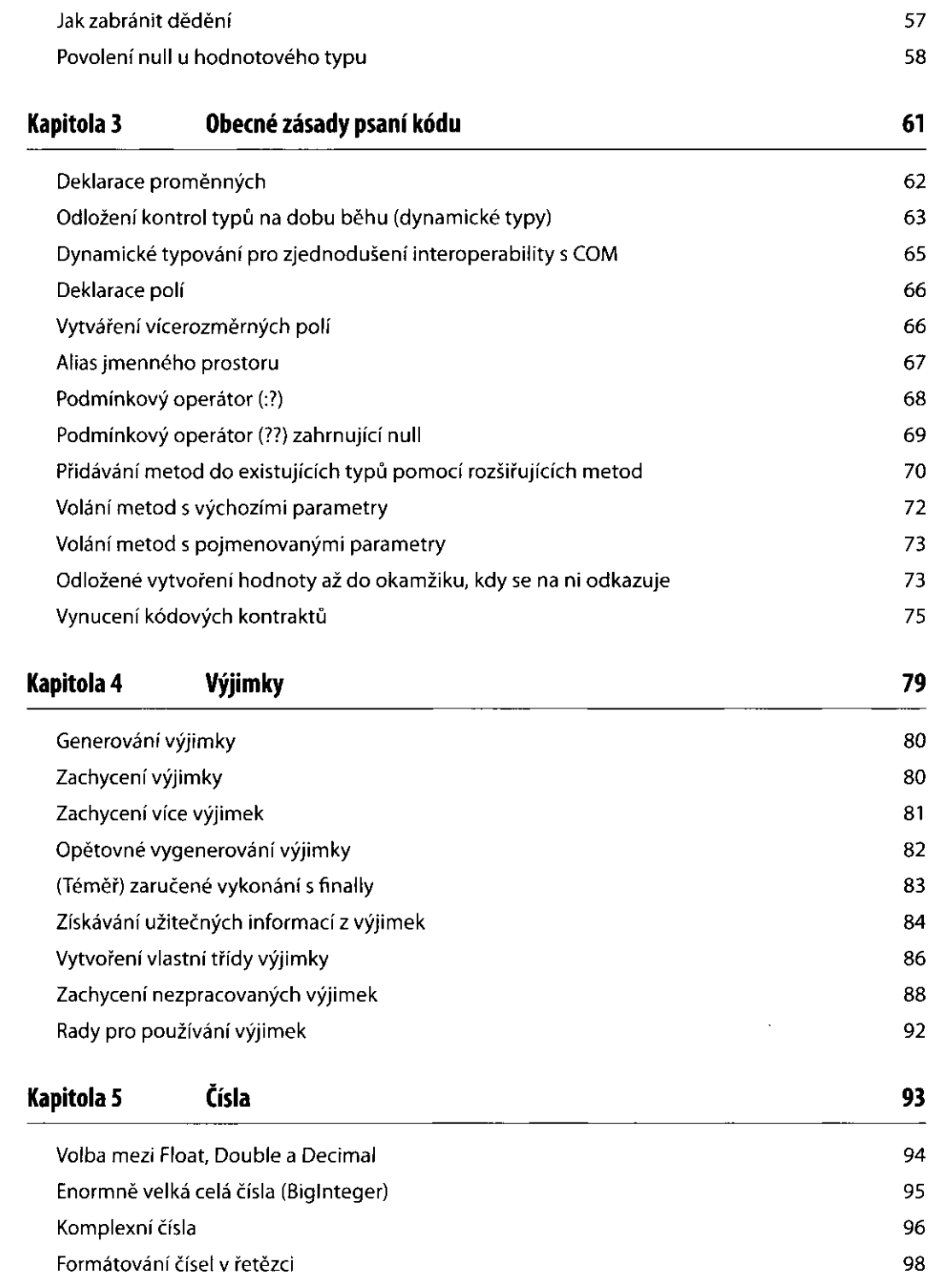

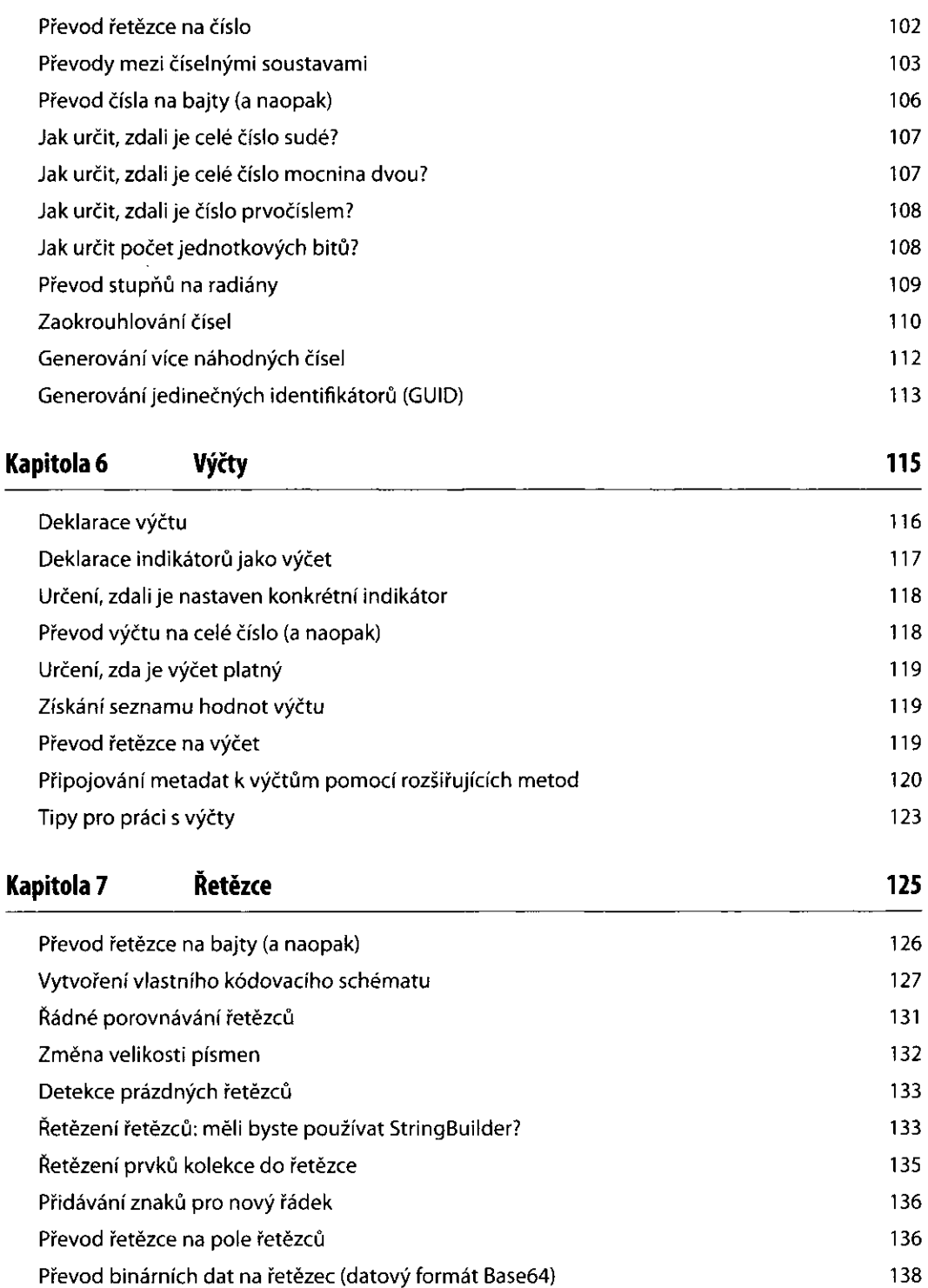

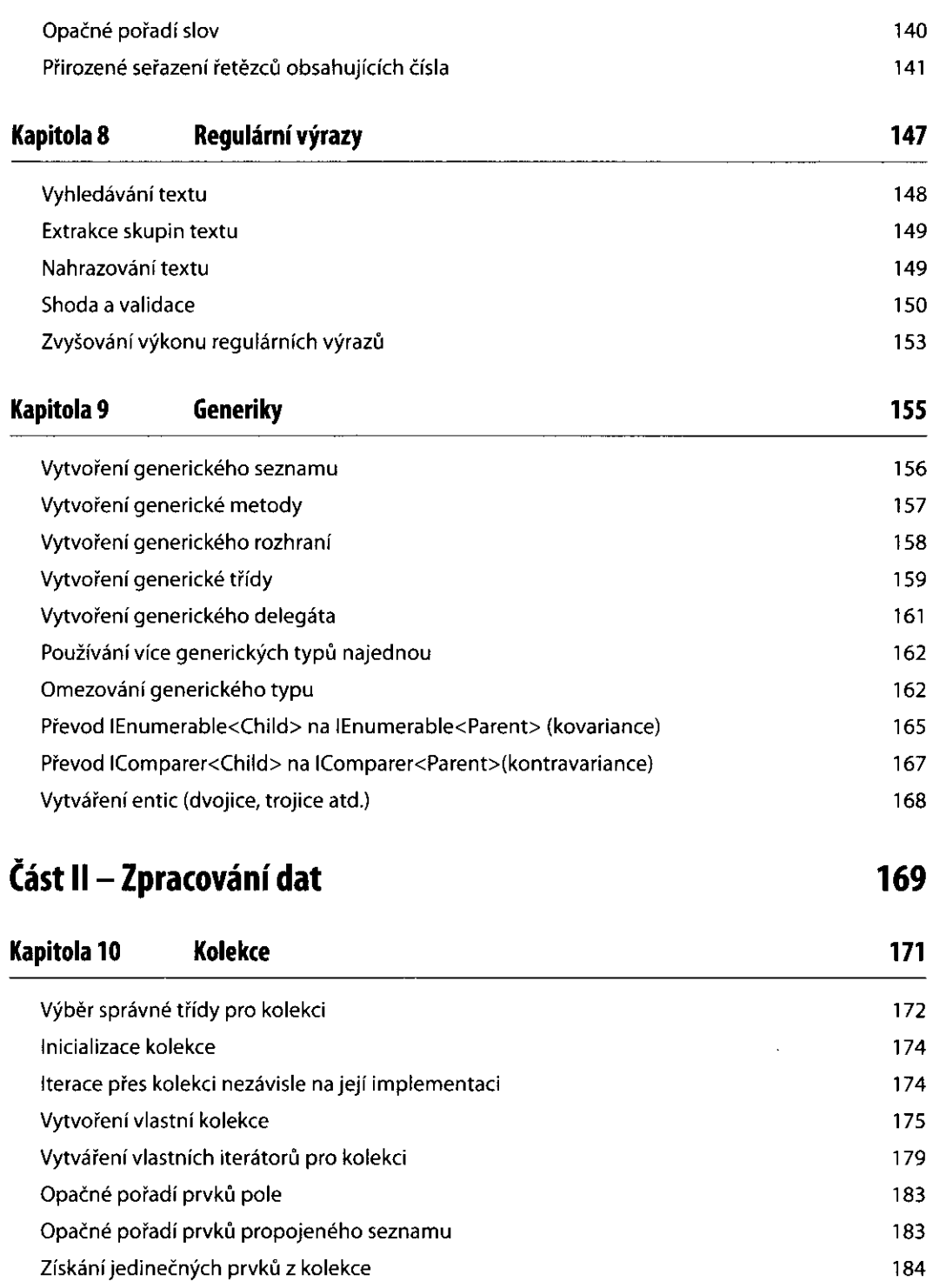

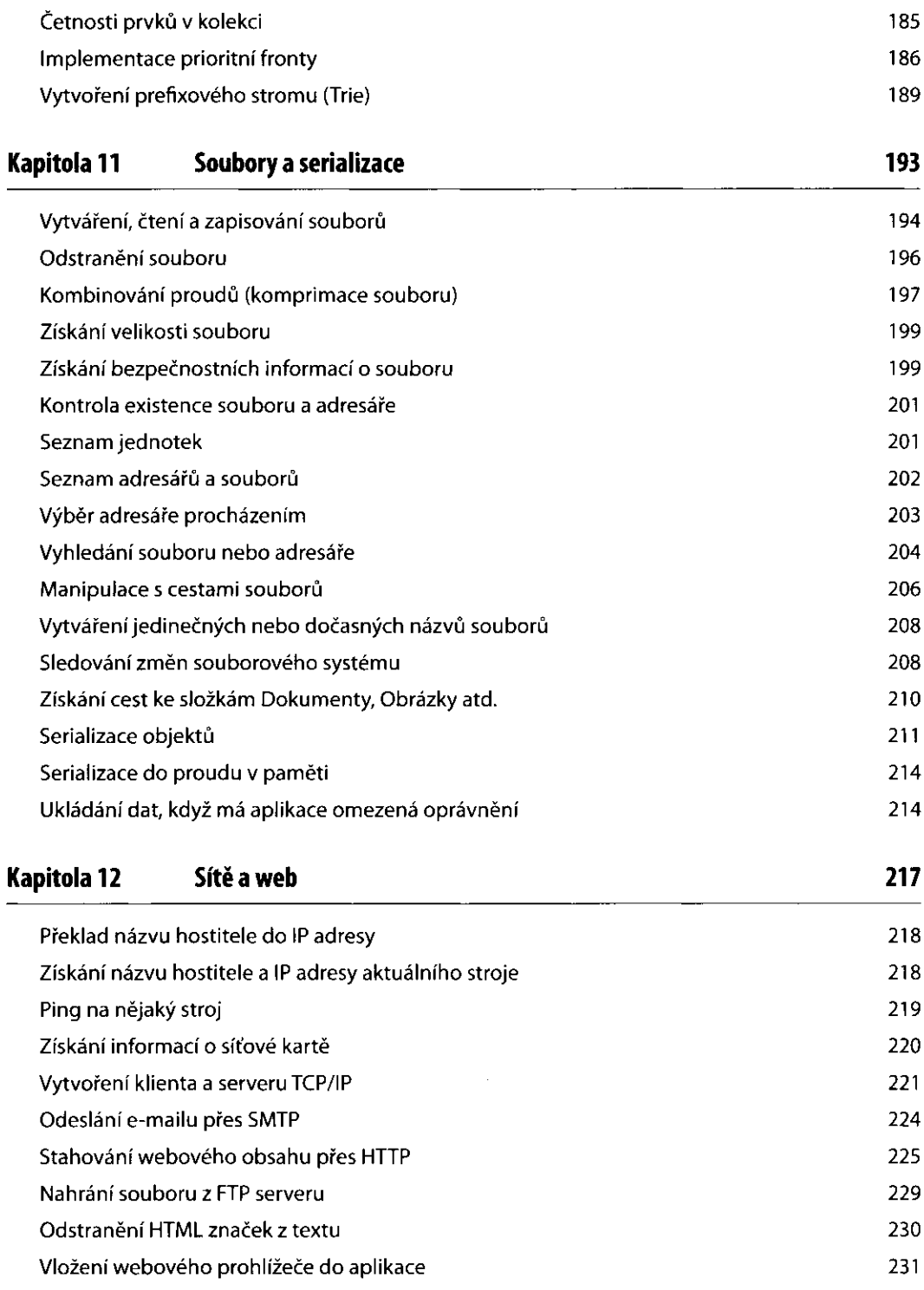

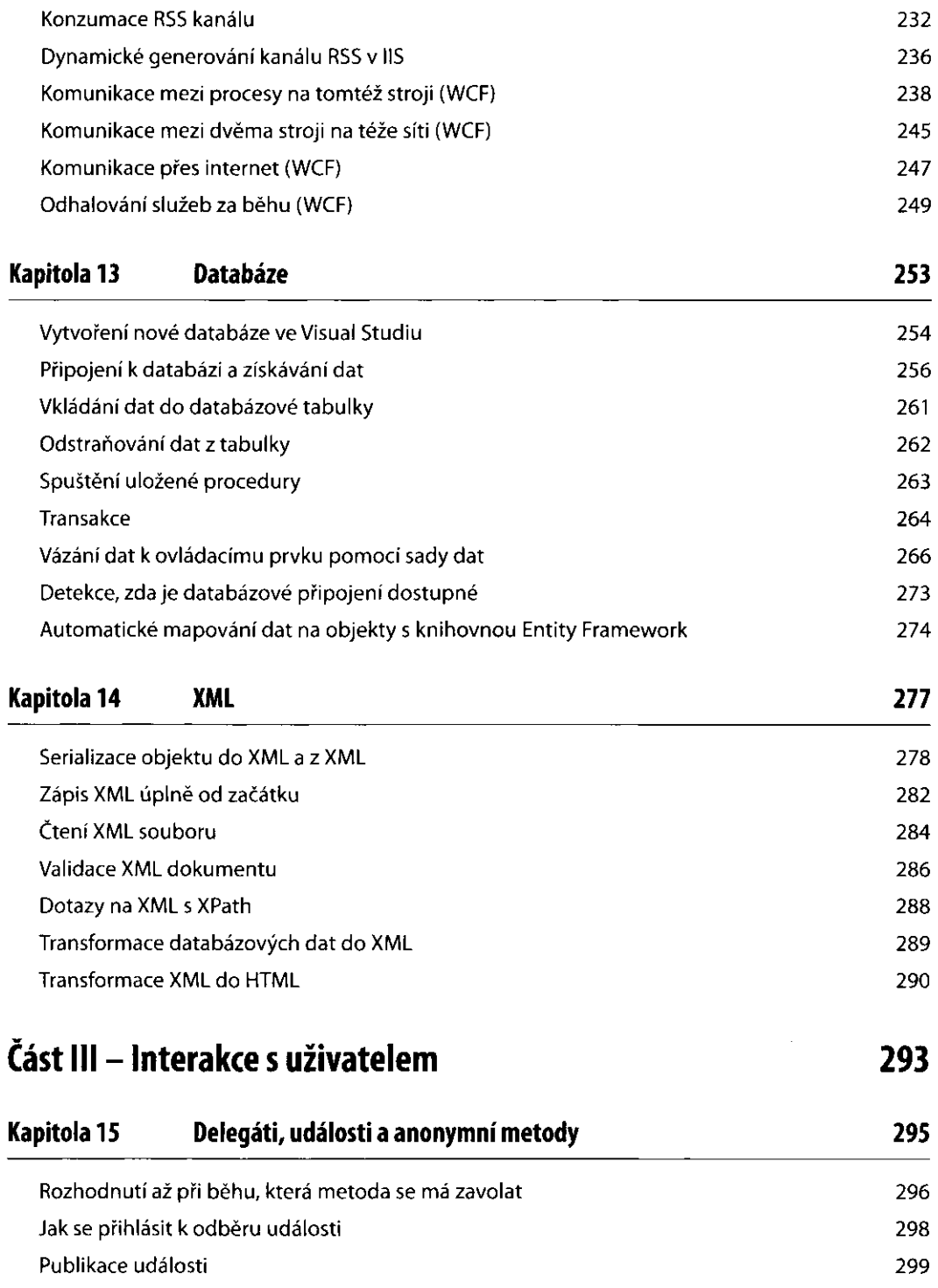

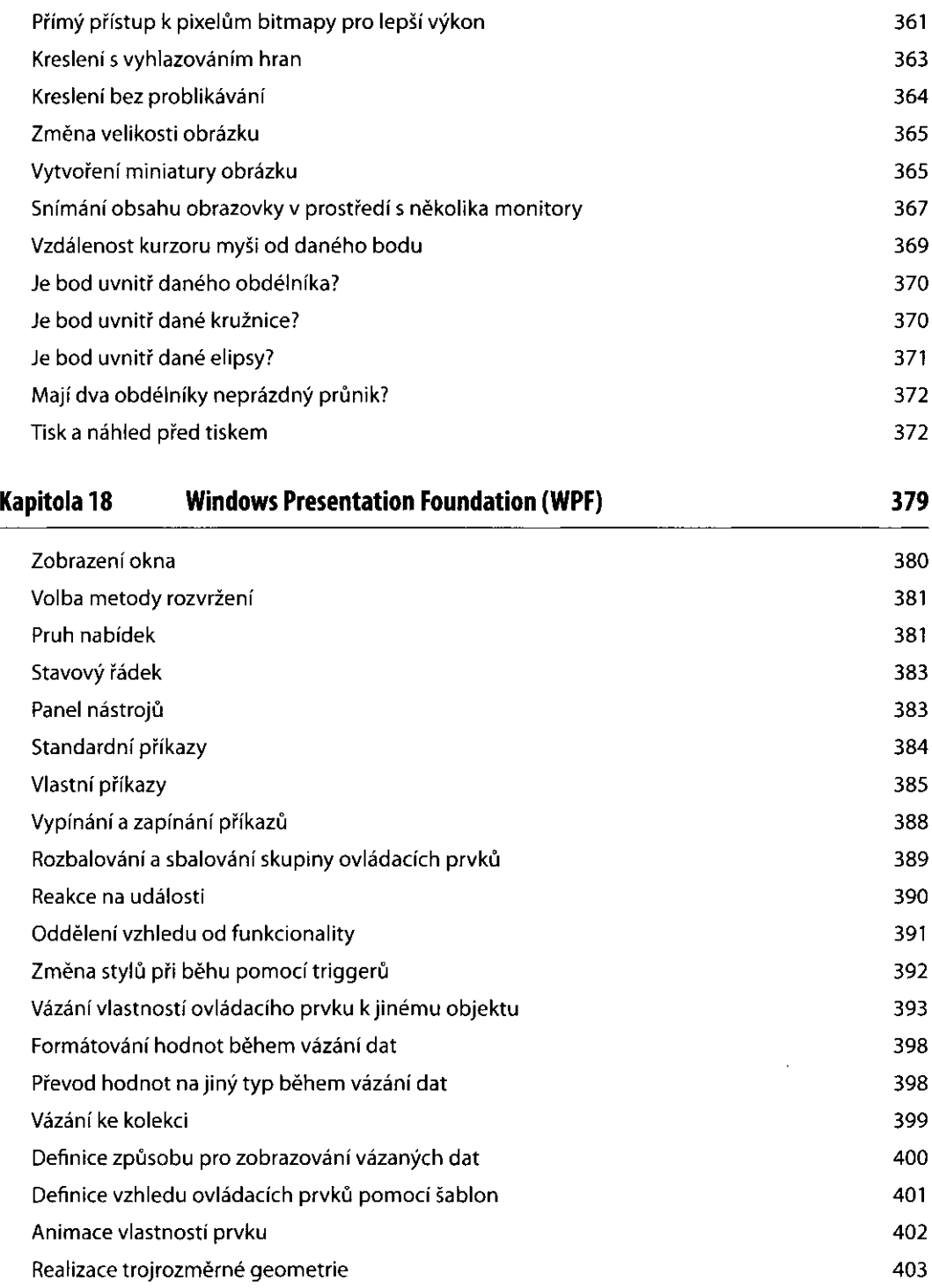

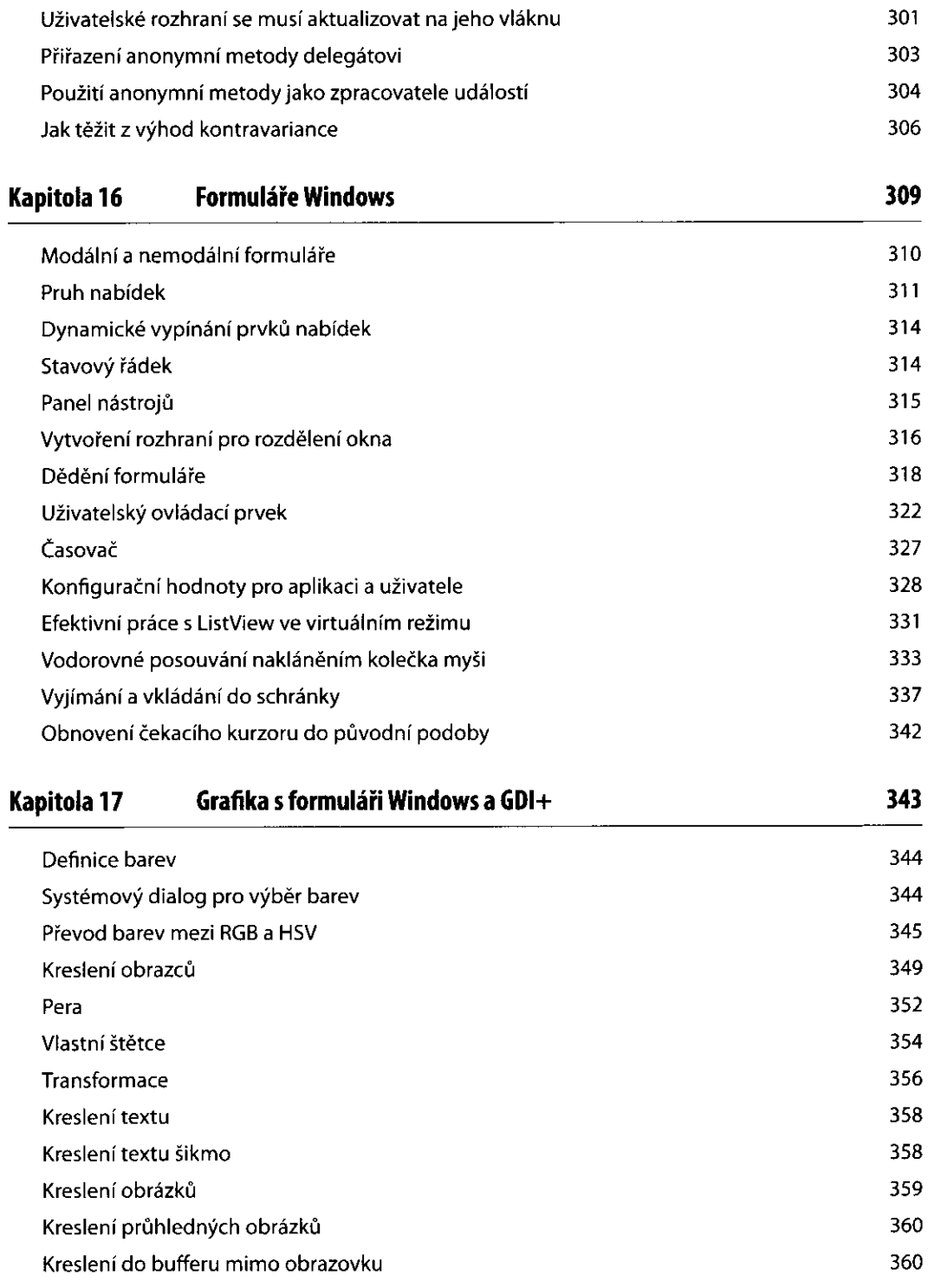

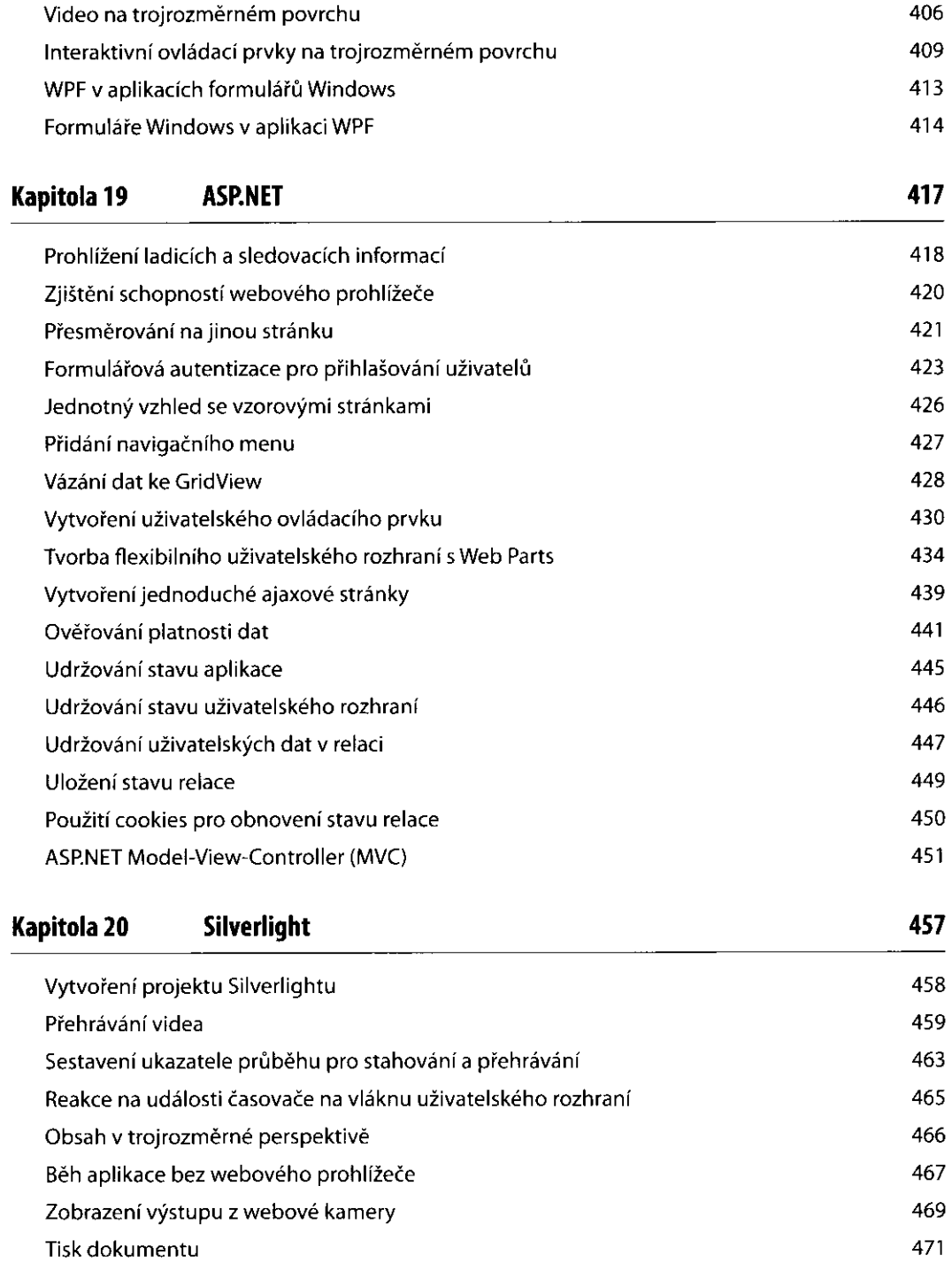

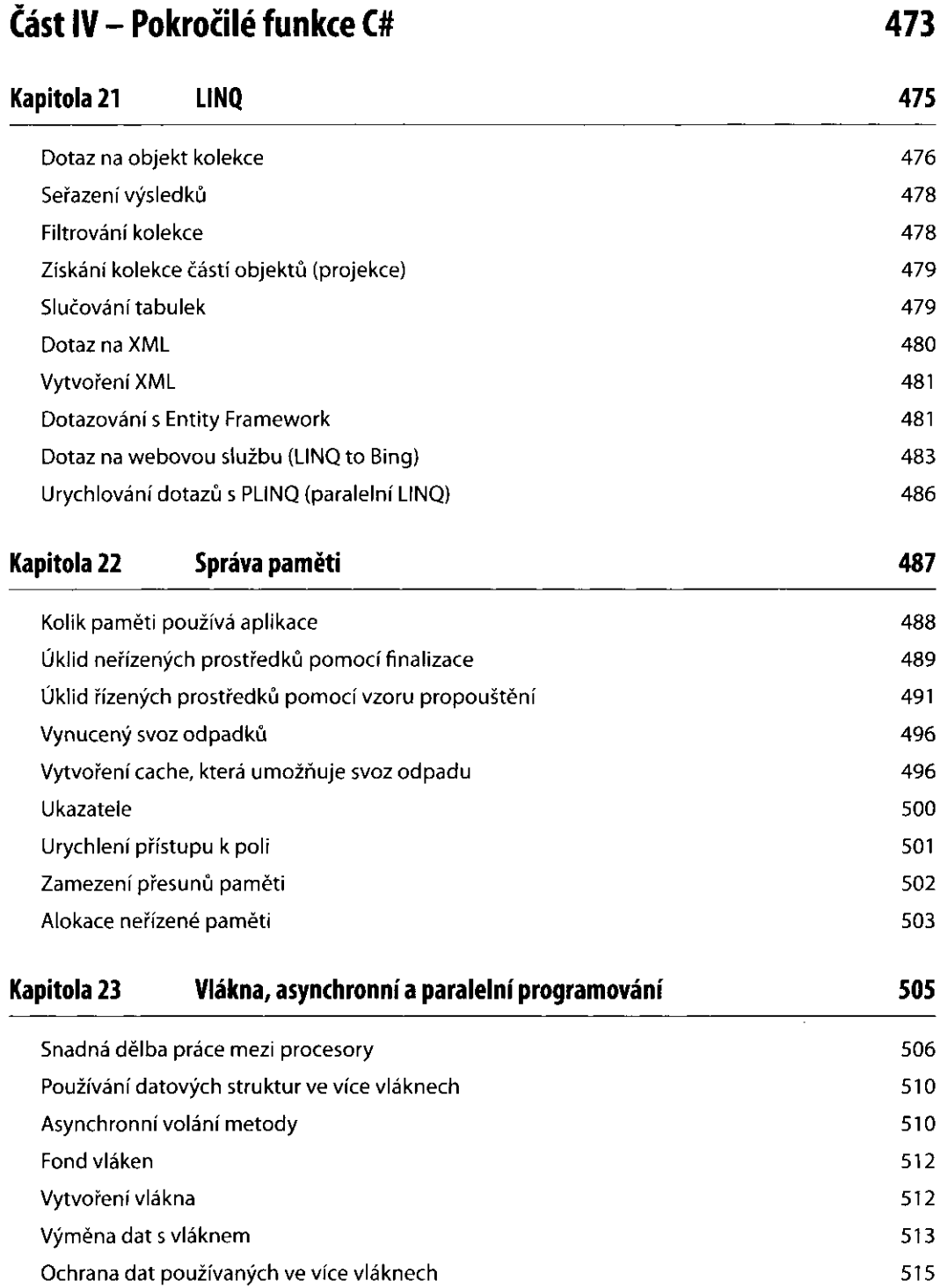

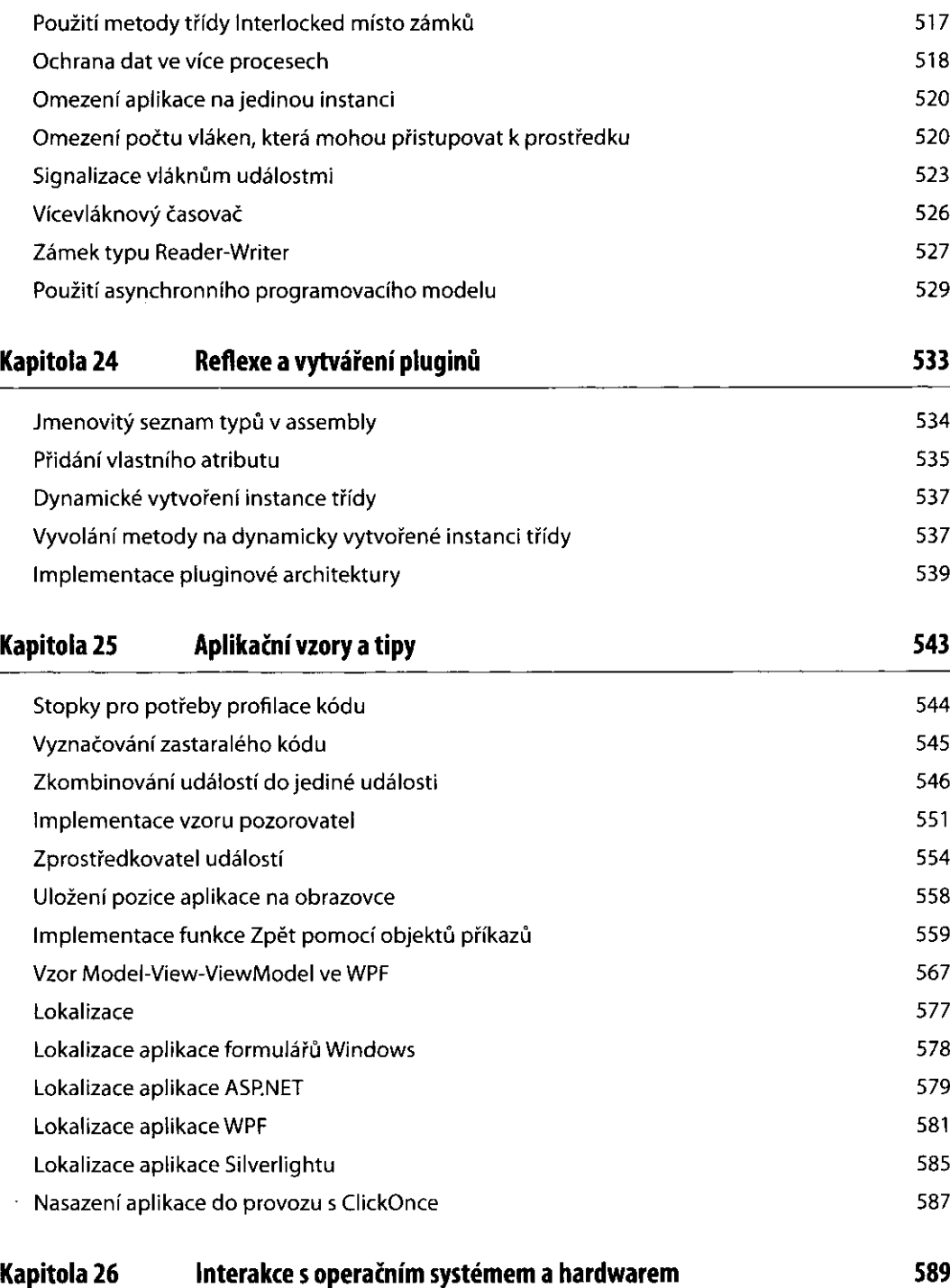

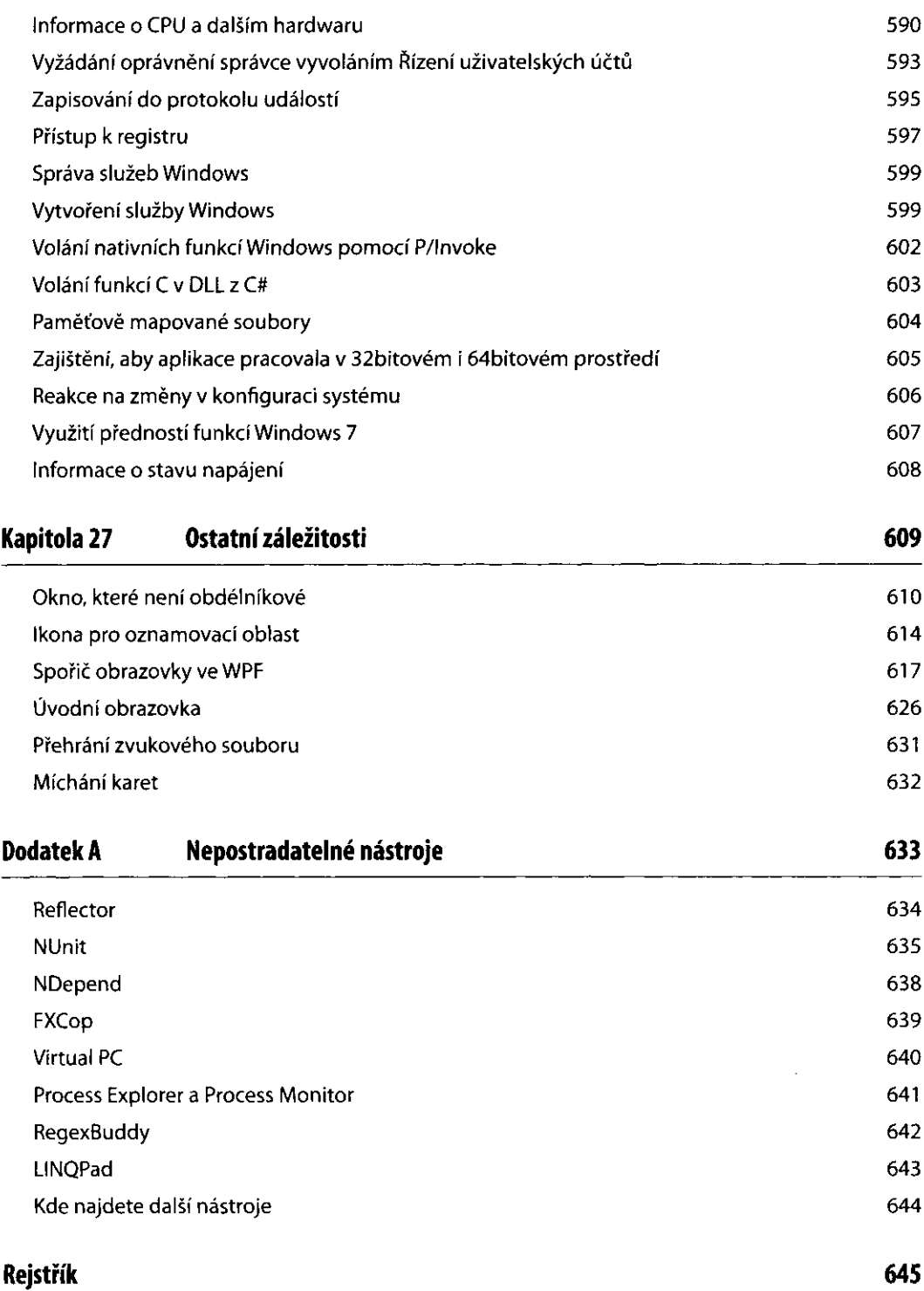